# **Composite & Visitor Design Patterns**

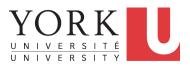

EECS4302 A: Compilers and Interpreters Fall 2022

CHEN-WEI WANG

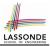

- 1. Motivating Problem: Recursive Systems
- 2. Three Design Attempts
- 3. Inheritance: Abstract Class vs. Interface
- 4. Fourth Design Attempt: Composite Design Pattern
- 5. Implementing and Testing the Composite Design Pattern

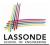

 Many manufactured systems, such as computer systems or stereo systems, are composed of *individual components* and *sub-systems* that contain components.

e.g., A computer system is composed of:

- <u>Base</u> equipment (*hard drives*, *cd-rom drives*)
   e.g., Each *drive* has **properties**: e.g., power consumption and cost.
- <u>Composite</u> equipment such as *cabinets*, *busses*, and *chassis* e.g., Each *cabinet* contains various types of *chassis*, each of which containing components (*hard-drive*, *power-supply*) and *busses* that contain *cards*.
- Design a system that will allow us to easily *build* systems and *compute* their <u>aggregate</u> cost and power consumption.

# **Motivating Problem (2)**

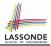

## Design of *hierarchies* represented in *tree structures*

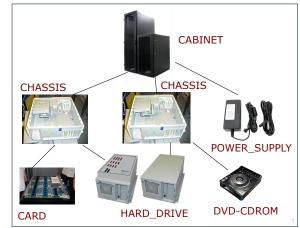

Challenge: There are base and recursive modelling artifacts.

# **Design Attempt 1: Architecture**

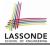

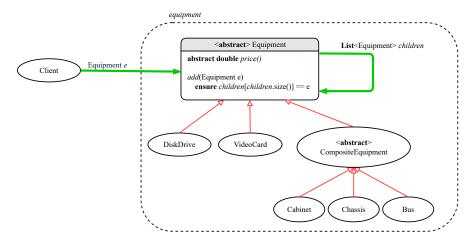

Java List API

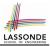

## Q: Any flaw of this first design?

## A: Two "composite" features defined at the Equipment level:

- o List<Equipment> children
- add(Equipment child)

 $\Rightarrow$  Inherited to each *base* equipment (e.g., DiskDrive), for which such features are <u>not</u> applicable.

# **Design Attempt 2: Architecture**

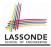

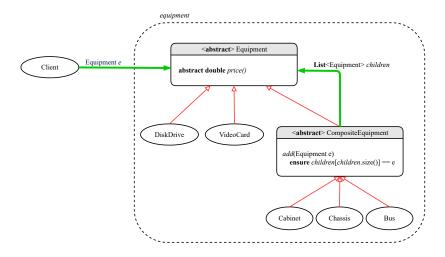

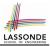

- Q: Any flaw of this second design?
- A: Two "composite" features defined at the Composite level:
- List<Equipment> children
- add(Equipment child)
- ⇒ Multiple *types* of the composite (e.g., equipment, furniture) cause duplicates of the Composite class.
- $\Rightarrow$  Use a *generic (type) parameter* to *abstract* away the *concrete* type of any potential composite.

## **Design Attempt 3: Architecture**

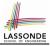

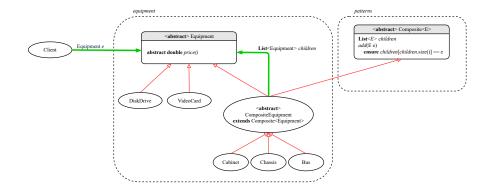

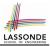

- Q: Any flaw of this third design?
- A: It does <u>not</u> compile:

## Java does not support *multiple inheritance*!

- See: https://docs.oracle.com/javase/tutorial/java/IandI/multipleinheritance.html
- A class may inherit from <u>at most one</u> class (abstract or not).
   Rationale. *MI* results in name clashes

[a.k.a. the *Diamond Problem*].

However, a class may implement <u>multiple</u> interfaces.

[workaround for implementation]

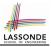

## The Composite Pattern: Architecture

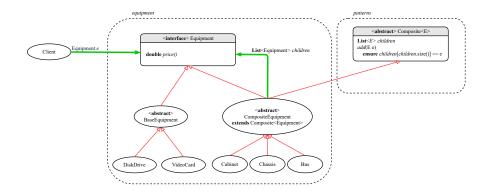

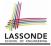

# **The Composite Pattern: Instantiations**

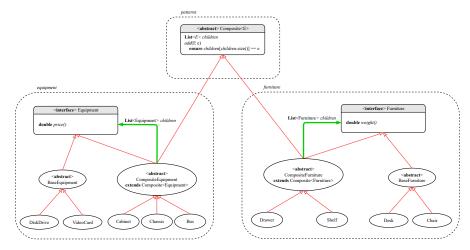

# Implementing the Composite Pattern (1)

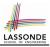

```
public interface Equipment {
    public String name();
    public double price(); /* uniform access */
```

```
public abstract class BaseEquipment implements Equipment {
    private String name;
    private double price;
    public BaseEquipment(String name, double price) {
        this.name = name; this.price = price;
    }
    public String name() { return this.name; }
    public double price() { return this.price; }
}
```

```
public class VideoCard extends BaseEquipment {
   public VideoCard(String name, double price) {
      super(name, price);
   }
}
```

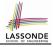

# Implementing the Composite Pattern (2.1)

```
import java.util.List;
public abstract class Composite<E> {
   protected List<E> children;
   public void add(E child) {
      children.add(child); /* polymorphism */
   }
}
```

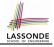

# Implementing the Composite Pattern (2.2)

```
import java.util.ArrayList;
```

```
public abstract class CompositeEquipment
  extends Composite<Equipment>
  implements Equipment
```

```
private String name;
public CompositeEquipment(String name) {
   this.name = name;
   this.children = new ArrayList<>();
}
public String name() { return this.name; }
public double price() {
   double result = 0.0;
   for(Equipment child : this.children) {
      result = result + child.price(); /* dynamic binding */
   }
   return result;
}
```

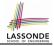

# Implementing the Composite Pattern (2.2)

```
public class Chassis extends CompositeEquipment {
   public Chassis(String name) {
      super(name);
   }
}
```

# **Testing the Composite Pattern**

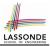

```
PTest
public void test equipment() {
 Equipment card, drive;
 Bus bus:
 Cabinet cabinet;
 Chassis chassis:
 card = new VideoCard("16Mbs Token Ring", 200);
 drive = new DiskDrive("500 GB harddrive", 500);
 bus = new Bus("MCA Bus");
 chassis = new Chassis("PC Chassis");
 cabinet = new Cabinet("PC Cabinet");
 bus.add(card):
 chassis.add(bus);
 chassis.add(drive);
 cabinet.add(chassis);
 assertEquals(700.00, cabinet.price(), 0.1);
```

# Summay: The Composite Pattern

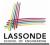

- **Design** : Categorize into *base* artifacts or *recursive* artifacts.
- Programming

Build the *tree structure* representing some *hierarchy*.

Runtime :

Allow clients to treat **base** objects (leafs) and **recursive** compositions (nodes) **uniformly** (e.g., price()).

 $\Rightarrow$  **Polymorphism** : **leafs** and **nodes** are "substitutable".

 $\Rightarrow$  **Dynamic Binding** : Different versions of the same

operation is applied on *base objects* and *composite objects*.

e.g., Given *Equipment* e :

- e.price() may return the unit price, e.g., of a *DiskDrive*.
- e.price() may sum prices, e.g., of a *Chassis*' containing equipment.

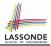

- 1. Motivating Problem: Processing Recursive Systems
- 2. First Design Attempt: Cohesion & Single-Choice Principle?
- 3. Design Principles:
  - Cohesion
  - Single Choice Principle
  - Open-Closed Principle
- 4. Second Design Attempt: Visitor Design Pattern
- 5. Implementing and Testing the Visitor Design Pattern

# **Motivating Problem (1)**

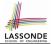

Based on the *composite pattern* you learned, design classes to model *structures* of arithmetic expressions

(e.g., 341, 2, 341 + 2).

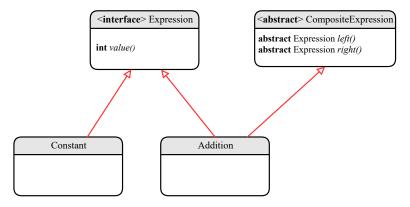

# **Motivating Problem (2)**

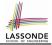

Extend the *composite pattern* to support *operations* such as evaluate, pretty printing (print\_prefix, print\_postfix), and type\_check.

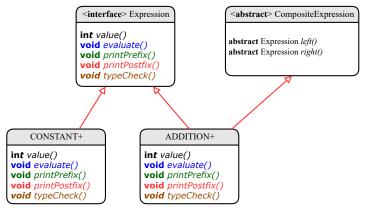

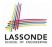

# Design Principles: Information Hiding & Single Choice

## • Cohesion:

• A class/module groups *relevant* features (data & operations).

## • Single Choice Principle (SCP):

- When a *change* is needed, there should be *a single place* (or *a minimal number of places*) where you need to make that change.
- Violation of SCP means that your design contains *redundancies*.

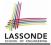

• Distributing <u>unrelated</u> operations across nodes of the abstract syntax tree violates the single-choice principle:

To add/delete/modify an operation

⇒ Change of all descendants of Expression

• Each node class lacks in *cohesion*:

A class should group *relevant* concepts in a <u>single</u> place.

- $\Rightarrow$  Confusing to mix codes for evaluation, pretty printing, type checking.
- $\Rightarrow$  Avoid "polluting" the classes with these <u>unrelated</u> operations.

# **Open/Closed Principle**

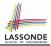

- Software entities (classes, features, etc.) should be open for extension, but closed for modification.
  - $\Rightarrow$  As a system evolves, we:
  - May add/modify the *open* (unstable) part of system.
  - May <u>not</u> add/modify the *closed* (stable) part of system.
- e.g., In designing the application of an expression language:
  - ALTERNATIVE 1:

<u>Syntactic</u> constructs of the language may be *open*, whereas <u>operations</u> on the language may be *closed*.

• ALTERNATIVE 2:

<u>Syntactic</u> constructs of the language may be *closed*, whereas <u>operations</u> on the language may be *open*.

# Visitor Pattern

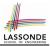

## • Separation of concerns:

- Set of language (syntactic) constructs
- Set of operations

 $\Rightarrow$  Classes from these two sets are decoupled and organized into two separate packages.

- Open-Closed Principle (OCP): [ALTERNATIVE 2]
  - · Closed, staple part of system: set of language constructs
  - Open, unstable part of system: set of operations
  - ⇒ OCP helps us determine if the Visitor Pattern is applicable.
  - $\Rightarrow$  If it is determined that language constructs are *open* and operations are *closed*, then do <u>not</u> use the Visitor Pattern.

## **Visitor Pattern: Architecture**

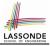

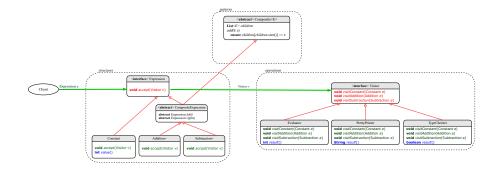

# **Visitor Pattern Implementation: Structures**

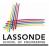

#### Package structures

- Declare void accept (Visitor v) in <u>abstract</u> class Expression.
- Implement accept in each of Expression's descendant classes.

```
public class Constant implements Expression {
    ...
    public void accept(Visitor v) {
        v.visitConstant(this);
    }
}
```

```
public class Addition extends CompositeExpression {
    ...
    public void accept(Visitor v) {
        v.visitAddition(this);
    }
}
```

# Visitor Pattern Implementation: Operations

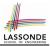

#### Package operations

• For each <u>descendant</u> class C of Expression, declare a method header void visitC (e: C) in the *interface* Visitor.

```
public interface Visitor {
   public void visitConstant(Constant e);
   public void visitAddition(Addition e);
   public void visitSubtraction(Subtraction e);
}
```

• Each descendant of VISITOR denotes a kind of operation.

```
public class Evaluator implements Visitor {
    private int result;
    ...
    public void visitConstant(Constant e) {
      this.result = e.value();
    }
    public void visitAddition(Addition e) {
      Evaluator evalL = new Evaluator();
      Evaluator evalL = new Evaluator();
      e.getLeft().accept(evalL);
      e.getRight().accept(evalR);
      this.result = evalL.result() + evalR.result();
   }
}
```

# **Testing the Visitor Pattern**

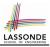

```
@Test
2
   public void test expression evaluation() {
3
     CompositeExpression add;
     Expression cl. c2:
4
5
    Visitor v:
6
     c1 = new Constant(1); c2 = new Constant(2);
7
     add = new Addition(c1, c2);
8
     v = new Evaluator():
9
     add.accept(v);
10
     assertEquals(3, ((Evaluator) v).result());
11
```

Double Dispatch in Line 9:

**1. DT** of add is Addition  $\Rightarrow$  Call accept in ADDITION.

v.visitAddition(add)

2. DT of v is Evaluator ⇒ Call visitAddition in Evaluator.
 visiting result of add.left() + visiting result of add.right()

# To Use or Not to Use the Visitor Pattern

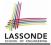

• In the *visitor pattern*, what kind of *extensions* is easy? Adding a new kind of *operation* element is easy.

To introduce a new operation for generating C code, we only need to introduce a new descendant class CCodeGenerator of Visitor, then implement how to handle each language element in that class.

 $\Rightarrow$  Single Choice Principle is satisfied.

 In the visitor pattern, what kind of extensions is hard? Adding a new kind of structure element is hard.

After adding a descendant class Multiplcation of Expression, every concrete visitor (i.e., descendant of Visitor) must be amended

with a new visitMultiplication operation.

 $\Rightarrow$  Single Choice Principle is violated.

- The applicability of the visitor pattern depends on to what extent the *structure* will change.
  - $\Rightarrow$  Use visitor if *operations* (applied to structure) change often.
  - $\Rightarrow$  Do not use visitor if the *structure* changes often.

# Index (1)

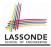

- **Learning Objectives**
- **Motivating Problem (1)**
- **Motivating Problem (2)**
- **Design Attempt 1: Architecture**
- **Design Attempt 1: Flaw?**
- **Design Attempt 2: Architecture**
- **Design Attempt 2: Flaw?**
- **Design Attempt 3: Architecture**
- **Design Attempt 3: Flaw?**
- The Composite Pattern: Architecture
- The Composite Pattern: Instantiations

# Index (2)

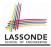

Implementing the Composite Pattern (1) Implementing the Composite Pattern (2.1) Implementing the Composite Pattern (2.2) Implementing the Composite Pattern (2.3) Testing the Composite Pattern Summary: The Composite Pattern Learning Objectives Motivating Problem (1) Motivating Problem (2) **Design Principles:** Information Hiding & Single Choice

# Index (3)

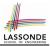

- Problems of Extended Composite Pattern
- **Open/Closed Principle**
- **Visitor Pattern**
- **Visitor Pattern: Architecture**
- Visitor Pattern Implementation: Structures
- **Visitor Pattern Implementation: Operations**
- **Testing the Visitor Pattern**
- To Use or Not to Use the Visitor Pattern